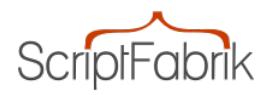

# **Anzeigenmarkt Pro V7 – Responsive , mehrsprachig**

Art-Nr.: php08 | Hersteller: Scriptfabrik Ltd | Gewicht: 0,- Kg

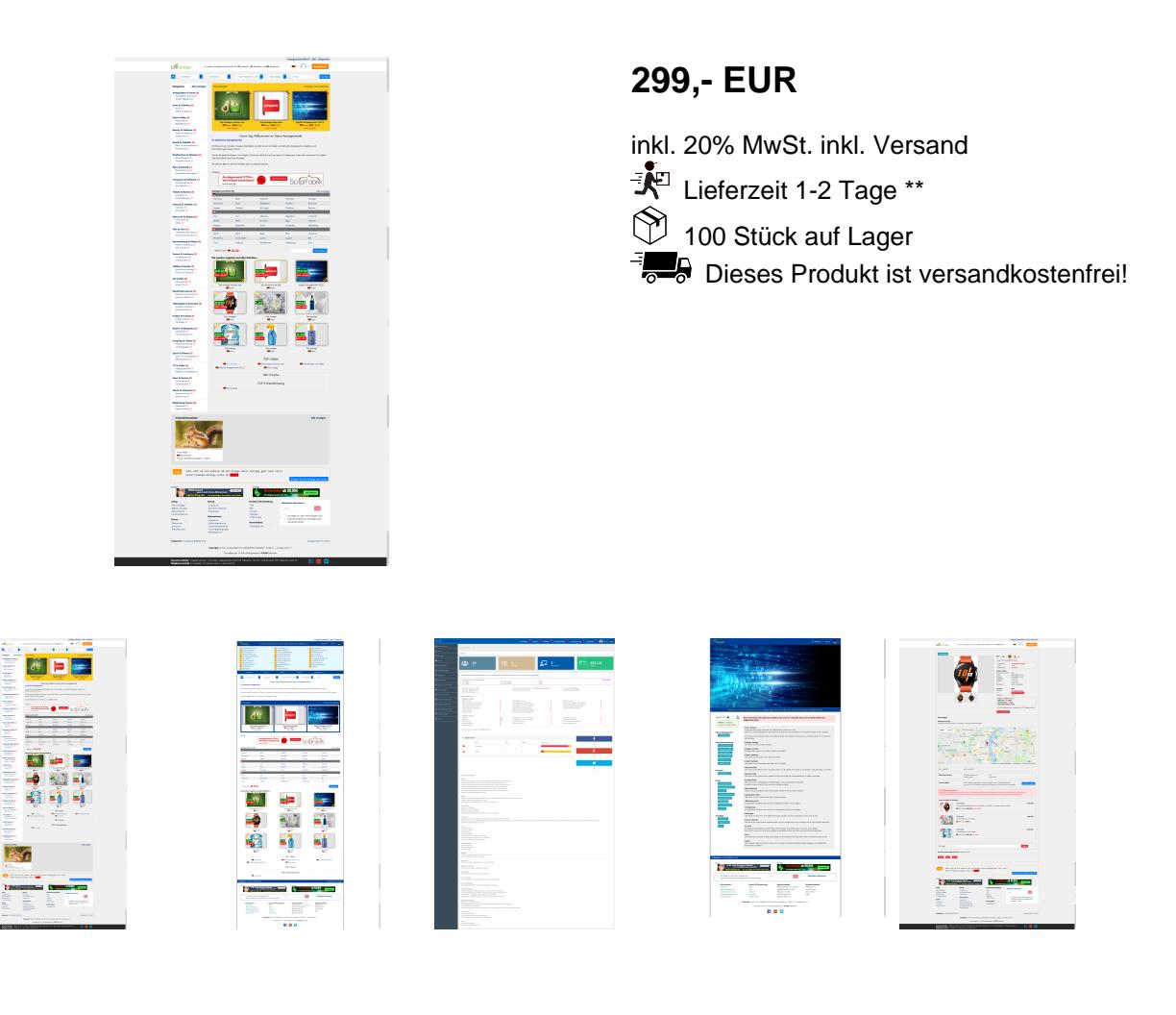

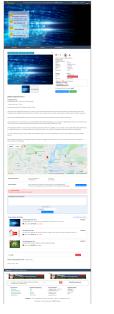

# **Anzeigenmarkt Pro V7 – Responsive, mehrsprachig**

## **– Version September 2021**

Deutschsprachige Version für Deutschland, Österreich, Schweiz - sowie mehrsprachig (im Admin einstellbar)

Mit unserem komplett **neu entwickelten Anzeigenmarkt V7 Pro** erwerben Sie einen komplexen **Kleinanzeigenmark**t mit einem **Shop, Branchenbuch und Firmenverzeichnis** inklusive eines leistungsstarken und übersichtlichen Administrationsbereich mit zahlreichen **neuen** Funktionen sowie **2 Designs,** welches bequem im Admin aktiviert bzw. deaktiviert werden kann.

Inklusiv sind 30 vorgefertigte Rubriken und mehr als 300 Kategorien, hierbei können diese jederzeit gelöscht oder durch eigene ergänzt werden.

Unser Anzeigenmarkt V7 Pro zeichnet sich aus durch Übersichtlichkeit und komfortable Menüführung - auch der "ungeübte" Gelegenheitssurfer findet sich sofort zurecht und wird nicht durch ressourcenverschwendende Spielereien, überflüssige Funktionen und unübersichtliche Linkblöcke überfordert.

Der (unverschlüsselte!) PHP-Code ist auch für Anfänger leicht verständlich und lässt sich bereits mit Grundkenntnissen in PHP und MySQL problemlos an eigene Vorstellungen anpassen.

Zwei CSS-basierendes Designs mit **8 vorgefertigten Templates** und zahlreiche vorgefertigte Textseiten wie das Impressum, Datenschutz, AGBs, Widerruf, FAQ, Suchtipps, etc. gehören ebenfalls zum Lieferumfang.

## **Update September 2021**

- Neu Google & Facebook Login
- Neu Backup Funktion (Adminbereich)
- Neu Content Editor erweitert (Startseite, Rubriken, Kategorien)

- Neu - Banner Header + Banner Seite (Startseite) hinzugefügt, kann über Admin aktiviert und deaktiviert werden

- Neu - Social Media Icons auf Anzeigenseite (Facebook, Twitter, Google, Viber, WhatsApp, Instagram, LinkedIn)

- Neu erweiterte Suchfilter auf Rubrikseite
- Neu Icons Rubriken für Design 2, kann über Admin aktiviert und deaktiviert werden

- Neu - verbesserte Verwaltungsseite der abgegebenen Bewertungen (Adminbereich) mit **Suchfunktion** 

- sowie viele kleine Fehlerbehebungen und Verbesserungen

#### **Allgemeine Informationen:**

**\*\* Neu - komplett neuer Quellcode im bekannten modernen Design**

- **\*\* Neu neue 3-stufige CSV Import Funktion**
- **\*\* Neu** - **2-Faktor-Authentifizierung**
- **\*\* Neu mehrsprachig (DE/EN)**
- **\*\* Neu responsive Design (Frontend / Backend)**
- **\*\* Neu Header Slider oder Kategorien im Header**
- **\*\* Neu Neuer verbesserter Business-Shop**
- **\*\* Neu Cron Job für die automatische Löschfunktion abgelaufener Anzeigen**
- **\*\* Neu Galerie & TOP Galerie**
- **\*\* Neu Bewertungsfunktion**
- **\*\* Neu Like Funktion**
- **\*\* Neu Verkaufte / Gekaufte Artikel**
- **\*\* Neu Wiedereinstellfunktion (Anzeige /Artikel) nach Verkauf**
- **\*\* Neu Rechnungsdesigner**
- **\*\* Neu automatische Zahlungsabwicklung (PayPal / Stripe / Überweisung)**
- **\*\* Neu automatisches Abrechnungssystem**
- **\*\* Neu HTML Editor**
- **\*\* Neu flexible Kontoart (Preis / Zeitraum)**
- **\*\* Neu funktioniert bis PHP 7.4 -- PHP 8.0.3 (in Vorbereitung)**
- **\*\* Neu komplett neuer ADMIN Bereich, modern und übersichtlich**
- **\*\* Neu fast jede Funktion kann im Admin aktiviert bzw. deaktiviert werden**
- **\*\* Neu verbesserte Galerie (Anzeige) mit bis zu 22 Bildern**
- **\*\* Neu verbesserter Cookie Banner**
- **\*\* Neu überarbeiteter Installer, einfach und schnell**
- **\*\* Neu Admin LogIn System incl. Passwort Reset Function**
- **Und vieles mehr…**
- Übersichtliche Funktionen ohne ressourcenfressende Spielereien,
- Leicht verständliche Menüführung für Besucher, Mitglieder und Administration,
- Die Anzahl der möglichen Kleinanzeigen ist unbegrenzt,
- Anzahl der Rubriken und Kategorien unbegrenzt (1 Subebene),
- Eigener Anzeigenshop für gewerbliche Mitglieder,
- Übergroße Artikelbilder werden nach dem Upload auf den Server automatisch auf das erlaubte Format reduziert,
- Beliebte Anzeigen die meistbesuchten Anzeigen samt Klicks,
- Komfortable Detailsuche,
- Besucherstatistik Useragents und Referer werden aufgezeichnet und können im Adminbereich eingesehen werden,
- Mitgliederstatistik Angaben zur Anzahl der Mitglieder, heute online gewesene Mitglieder und Mitglieder, die gerade Online sind - mit Onlineliste,
- Städtesuche Besucher können mit einem Klick Anzeigen aus ihrer Stadt suchen. Je nach Ländereinstellungen werden die größten oder bekanntesten Städte aus Ihrem Land angezeigt - bei aktivierter 3-Länder-Option werden Städte aus Deutschland, Österreich und der Schweiz gleichzeitig angezeigt.

## **DEMOSEITE**

Anzeigenmarkt Frontend: [Demo Anzeigenmarkt V7](https://www.demoserver.info/php08)

Administration: [Admin Anzeigenmarkt V7](https://www.demoserver.info/php08/admin)

Login Admin: **admin / admin**

#### **Mitgliederverifizierung**

Mitglieder können sich durch Einsendung einer Kopie des Personalausweises verifizieren lassen. Die Anzeigen verifizierter Mitglieder werden in Echtzeit automatisch freigeschaltet.

- Für Besucher wir das Mitglied als "überprüft" gekennzeichnet.
- Diese Funktion ist abschaltbar.
- Verifizierung wurde überarbeitet und der User hat nun die Möglichkeit dies direkt im Konto zu starten und ein entsprechendes Dokument zur Verifizierung zu übermitteln.
- Das übermittelte Dokument kann im Admin eingesehen werden, um dann die Verifizierung für den Kunden freizuschalten.

#### **Besucherbereich - Frontend**

- Leicht verständliche intuitive Menüführung
- Übersichtliche Auflistung der Anzeigen
- Zufalls und TOP-Anzeigen in der Galerie
- TOP-Listen (Textlinks) Anzahl einstellbar z.B. TOP 10
- Anzeigen Suchen über eine starke, treffsichere und manchmal etwas humorvolle **Suchengine**
- Sortieren der Anzeigen nach Datum, Preis, Postleitzahl und alphabetisch möglich
- Lokale Umgebungssuche nach Postleitzahl oder Städtenamen
- Ausgiebige Informationen zu den Kleinanzeigen Detailseite
- Komfortable Blätter- und Sortierfunktionen auf den Indexseiten
- Spamsicheres Kontaktformular
- Auflistung aller Anzeigen und des Profils eines bestimmten Mitglieds
- Top-Listen, Suchfunktionen
- Likes
- und vieles mehr....

## **Mitgliederbereich**

Passwortgeschützter Login Bereich für Mitglieder - Passwort wird als SHA-1-Hash in der Datenbank abgelegt

- Übersichtliches Eintrags- und Änderungs-Formulare für verschiedene Anzeigenarten: Suche, Biete, Dienstleistungen
- Gewünschte Gültigkeitsdauer einer Anzeige wählbar (1 Tag, 3 Tage, 1,2, oder 3 Wochen, 1 Monat, 2 Monate etc. bis zur maximal erlaubten Gültigkeitsdauer) ...
- Upload von bis zu **22** Artikelbildern auf den Server inkl. Prüf-Funktion
- Zu Große Artikelbildern werden ohne Qualitätsverlust automatisch auf die maximal erlaubte Größe reduziert
- Anzeigen-Shop und öffentliches Profil aktivieren / deaktivieren
- Öffentliches Profil bearbeiten
- CSV Import
- Eigenen Shop Konfigurieren (nur gewerbliche Mitglieder)
- Guthabenkonto: Mitglied kann neue Anzeigen bestellen und erhält automatisch eine Rechnung mit ausgewiesener MwSt. zugestellt
- Guthabenkonto: Übersicht über offene Bestellungen und bereits zugewiesene Bestellungen inkl. Druckfunktion und ausgewiesener MwSt.
- Mitglied kann seine Anzeigen bearbeiten und ändern (Freigabe der Änderung durch den Admin oder automatische Freigabe möglich)
- Upload geänderter Artikelbilder auf den Server (Freigabe durch den Admin oder automatische Freigabe möglich)
- Anzeigen können 10 Tage vor Ablauf mit einem Klick verlängert werden (nur Premiumanzeigen, entsprechender Admineinstellungen vorausgesetzt!)
- Eigener Message-Bereich: Kontaktanfragen von Interessenten lesen, löschen und beantworten
- Automatische Email an das Mitglied, wenn ein Interessent Kontakt aufnehmen will oder Fragen hat
- Verkaufte Artikel, Übersicht Ihrer verkauften Artikel
- Gekaufte Artikel, Übersicht Ihrer gekauften Artikel
- Bewertungen, hier können Sie für andere Nutzer Bewertung abgeben sowie das Bewertungsprofil einsehen
- Rechnungen, hier finden Sie eine Übersicht Ihrer Rechnungen für Ihre gewählte Kontoart
- Verkaufte Anzeigen, erneut wiedereinstellen

# **Accountarten (Konten)**

Ihren Mitgliedern stehen 6 verschiedene Accountarten zur Verfügung, welche Sie über die Administration editieren (Preise festlegen), abschalten und wieder aktivieren können.

# **1.Standardkonto**

Die Accountart für ausschließlich kostenlose Anzeigen. Die Dauer der Gültigkeit einer kostenlosen Anzeige können Sie in Monatsschritten in der Administration festlegen. Diese Kontoart ist abschaltbar.

## **2.Prepaid-Guthabenkonto**

Das Mitglied erwirbt über ein Bestellformular eine bestimmte Anzahl Kleinanzeigen, welche im Voraus bezahlt werden.

Die Anzahl Kleinanzeigen je Bestellung ist in der Administration frei einstellbar. Das Mitglied erhält automatisch eine Bestätigungsmail mit Ihren Kontodaten, Kundennummer, Bestellnummer und Bestellsumme mit Angaben in netto, brutto und ausgewiesener Mehrwertsteuer.

Bestellübersicht mit ausgewiesener MwSt. Datum der Bestellung, Stückzahl etc. Ausdruckbarer Kontoauszug mit Anzahl der bestellten Anzeigen, Datum der Bestellung, Netto- und Bruttobeträge und ausgewiesener MwSt. Anzeige offener Bestellungen, inklusive Stornofunktion Hinweis über dem Eintragsformular, wenn Guthaben fast aufgebraucht ist.

## **3.Flatrate-Konto "flexibel"**

Das Mitglied zahlt 1x einen festgesetzten Betrag und kann für einen Monat, ein halbes Jahr oder für unbegrenzte Zeit seine Kleinanzeigen einstellen. Den Zeitraum legen Sie selbst fest.

Nach Ablauf der Gültigkeit des Flatrate-Kontos kann das Mitglied bestehende Kleinanzeigen editieren oder löschen, neue Anzeigen können nicht mehr eingetragen werden.

## **4.Flatrate "Jahreskonto"**

Das Mitglied zahlt 1x einen festgesetzten Betrag und kann für genau 1 Jahr eine unbegrenzte Anzahl Kleinanzeigen eintragen.

30 Tage vor Ablauf - und bei Ablauf des Jahreskontos - erhält das Mitglied automatisch eine Erinnerungsmail mit dem Hinweis, dass sein Konto in kürze abläuft und durch eine erneute Zahlung um ein weiteres Jahr verlängert werden kann - oder bereits abgelaufen ist.

Nach Ablauf der Gültigkeit des Flatrate-Kontos kann das Mitglied bestehende Kleinanzeigen editieren oder löschen, neue Anzeigen können nicht mehr eingetragen werden.

## **3.Flexrate-Konto "flexibel"**

Das Mitglied zahlt 1x einen festgesetzten Betrag und kann für einen Monat, ein halbes Jahr oder für unbegrenzte Zeit seine Kleinanzeigen einstellen. Den Zeitraum sowie den

entsprechenden Betrag legen Sie selbst fest.

Nach Ablauf der Gültigkeit des Flexrate-Kontos kann das Mitglied bestehende Kleinanzeigen editieren oder löschen, neue Anzeigen können nicht mehr eingetragen werden.

## **4.Flexrate "6 Monate"**

Das Mitglied zahlt 1x einen festgesetzten Betrag und kann für genau ein halbes Jahr eine unbegrenzte Anzahl Kleinanzeigen eintragen.

30 Tage vor Ablauf - und bei Ablauf des Halbjahreskontos - erhält das Mitglied automatisch eine Erinnerungsmail mit dem Hinweis, dass sein Konto in kürze abläuft und durch eine erneute Zahlung um ein weiteres halbes Jahr verlängert werden kann - oder bereits abgelaufen ist.

#### **Alle Kontoarten können aktiviert / deaktiviert werden**

#### **Kontoverifizierung**

Angemeldete Händler oder Vielverkäufer können sich durch Zusendung einer Ausweiskopie oder einer Kopie des Gewerbescheins verifizieren. Über Ihre Administration können Sie den entsprechenden Account als "verifiziert" freischalten - die eingetragenen Kleinanzeigen werden danach in Echtzeit ohne Überprüfung freigegeben.

Ein "verifiziertes" Konto kann jederzeit in "nicht verifiziert" geändert werden, Kleinanzeigen werden dann erst wieder nach Überprüfung durch die Administration freigeschaltet.

## **Die Option "geschlossene Mitgliedersystem"**

Ist diese Funktion aktiv, bestimmen Sie selbst, wer Mitglied in Ihrem Anzeigenmarkt wird. Jedes Mitglied muss, auch nach Klick auf den Bestätigungslink, zusätzlich manuell durch den Admin freigeschaltet werden (z.B. nach Zusendung einer Ausweiskopie), um in seinen Account einloggen zu können, Bilder Preise und Kontaktdaten werden nur eingeloggten Mitgliedern angezeigt. Somit ist es auch möglich, einen "nicht jugendfreien" Anzeigenmarkt zu betreiben.

Gewerbliche Mitglieder erhalten einen eigenen Bereich im Anzeigenmarkt, in diesem Bereich werden ausschließlich die Einträge des Mitglieds angezeigt - mit eigenem Impressum, eigener AGB, Infoseiten, Suchmaschine etc.

## **Administration**

In Ihrer Administration stehen Ihnen zahlreiche Funktionen zur Verfügung:

- Komfortable und einfache Menüführung...
- Neue Funktionen für den PDF Rechnungsdesigner
- Einstellungen für die Zahlungsarten (Überweisung, PayPal, Stripe)
- Icon Galerie für die Rubriken
- Slider Einstellungen Aktivieren / Deaktivieren / Bilder Upload, aktivieren / deaktivieren
- Verwalten der Rubriken und Kategorien, anlegen (1 Sub ebene) inkl. Beschreibung
- Löschen und ändern der Rubrik- oder Kategorie Beschreibung
- Anzeigen verwalten, ändern, freischalten, sperren, ablehnen
- Umfangreiche Verwaltung der Systemeinstellungen, so ziemlich alles ist ein- ausoder umschaltbar
- Max. Gültigkeitsdauer einer Anzeige schrittweise einstellen (1 Monat bis 3 Jahre)
- Auflistung, Löschung von unbestätigten Kleinanzeigen
- Abgelaufene Kleinanzeigen können nochmals aktiviert oder endgültig gelöscht werden
- Newsletter Server: Newsletter an Mitglieder senden, archivieren, nochmals versenden, als Vorlage speichern.
- Newsletter Abonnenten: Auflisten, einzelne Empfänger löschen
- Übersichtsseiten mit Vorschaufunktion
- Änderungsformulare für Einträge inklusive Vorschaufunktion
- Anfragen und Meldungen (AGB-Verstoß...) lesen und bearbeiten
- Umfangreiche Suchfunktionen Anzeigen-ID,s Mitglieds- und Usernamen, Email-Adressen, Beschreibungstexte, Keywords und Artikelnamen können durchsucht werden
- Integrierter Editor, zahlreiche Dateien lassen sich direkt in der Administration editieren, z.B. das Impressum, die FAQ und AGB, Fehlermeldungen, die Texte der automatischen Emails etc.
- Umfangreiche Sortierfunktionen nach Datum, Preis, Premium- oder Standard-Anzeigen, Gültigkeit, alphabetisch, Postleitzahl
- Bis zu 12 definierbare Felder für die Anzeigenformulare anlegen und editieren
- Kosten einer Kleinanzeige mit ausgewiesener Usta. bei Guthabenkonten festlegen
- Kosten eines Flatrate-Kontos festlegen (Jahres-Flatrate, Monats-Flatrate...)
- Kosten eines Flexrate-Kontos festlegen
- Mindestbestellung (Anzeigen Stückzahl) bei Guthabenkonten festlegen.
- Wählbare Bestelleinheiten für Guthabenkonten festlegen z.B. 10, 20, 50, 100, Kleinanzeigen.
- Einstellbares Startguthaben z.B. 5 Kleinanzeigen für Guthabenkonten (abschaltbar)
- Bestellungen nach Zahlungseingang gutschreiben oder löschen, gutgeschriebene

Bestellungen werden automatisch archiviert

- Archivierte Bestellungen eines bestimmten Mitglieds oder aller Mitglieder ausdrucken
- Einzelbestellungen ausdrucken
- Preise, Bilder und Kontaktangeben schrittweise oder komplett für Besucher sperren und nur Mitgliedern zugänglich machen.
- Geschlossenes Mitgliedersystem aktivieren / deaktivieren
- Fast alle Textinhalte, z.B. Der Begrüßungstext auf der Startseite, erklärende Texte zur Anmeldung, FAQ, Impressum usw. können nun direkt im Admin mit den neu integrierten HTML Editor einfach bearbeitet und auch mit HTML gestaltet werden. Ebenso ist es hier einfach Möglich, Bilder hochzuladen.
- Manipulationsversuche durch Mitglieder werden aufgezeichnet und können im Adminbereich eingesehen werden
- Editierfunktion für die automatisch versendeten Emails
- In den archivierten Bestellungen suchen, gefundene Einträge ausdrucken
- Auflistung unbestätigter Anmeldungen
- Die Bestätigungs-E-Mail bei Anmeldung eines Accounts kann nochmals versendet werden

...und vieles mehr!

Am besten, Sie testen unseren **neuen, modernen** Adminbereich selbst einmal...

#### **Umsätze durch Werbung, Premiumanzeigen...**

Sie können kostenlose Standardanzeigen oder kostenpflichtige Premiumanzeigen anbieten und zusätzlich durch Werbeschaltungen Umsätze erzielen.

Den Preis für eine Premiumanzeige bestimmen Sie selbst.

Werbeblöcke sind in allen automatisch versendeten Emails möglich, editierbar im Adminbereich!

Zahlreiche Werbeblöcke sind bereits fest integriert und können von Ihnen ein- oder ausgeschaltet werden:

- 2 Werbebanner im Footer.
- Werbebanner im Zentrum der Startseite, direkt unter dem Begrüßungstext,
- Werbebanner auf allen Textseiten möglich z.B. FAQ, Infoseiten etc.,
- Google -Suchfunktionen auf den Detailseiten und den Ergebnisseiten der Katalogsuche

Einfach nur in Ihrer Administration Ihre Google-ID und Bannercodes von Werbepartnern in der System-Konfiguration eintragen - fertig!

## **Suchmaschinenoptimierung (SEO)**

Unser Anzeigenmarkt V7 Pro erzeugt auch ohne "mod\_rewrite" suchmaschinenfreundliche Links. So werden beispielsweise die Namen der Kategorien und Rubriken im Link mitgeführt.

Der TITLE -tag sowie die "Descriptions" lassen sich individuell erstellen.

#### **Sicherheit:**

Das Script bietet umfangreichen Schutz gegen Cross-Scripting und SQL-Injektion. Passwörter werden als SHA-1 Hash abgespeichert

Sämtliche Formulare sind SPAM-Sicher, alle Eingaben werden eingehend geprüft. Ausgehende Emails werden vom System generiert und können nicht für den SPAM-Versand missbraucht werden.